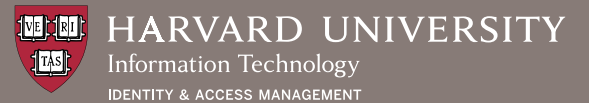

*Use this form to request that the Server Operations Center (SOC) and Network Operations Center (NOC) create firewall rules in support of valid business needs. If you are requesting access to LDAP servers, please fill out one form per server (test, production, etc.). You will need to complete a new request if you require future changes to the rules you request. This form should be completed by the requesting department. Questions? Email iam\_hel[p@harvard.edu.](mailto:iam_help%40harvard.edu?subject=Request%20for%20Network%20Access)*

## **Customer Information**

Date of request: Group requesting: Group requesting: IAM service to which access is requested:

Contact person name: Contact person email: Service or group email *(optional)*:

## **Business Reason for Requesting Access**

Please briefly describe the business tasks you perform that require access to the service requested.

## **Additional Details**

Please note: When specifying an IP range, use a dash (-) between the lower and upper limits. Ranges must be limited to 2,000 or fewer ports. If you require both TCP and UDG, list "IP" under the Protocol field, and provide a reason why your request cannot be limited to one of the two. IP will be treated as an exception request.

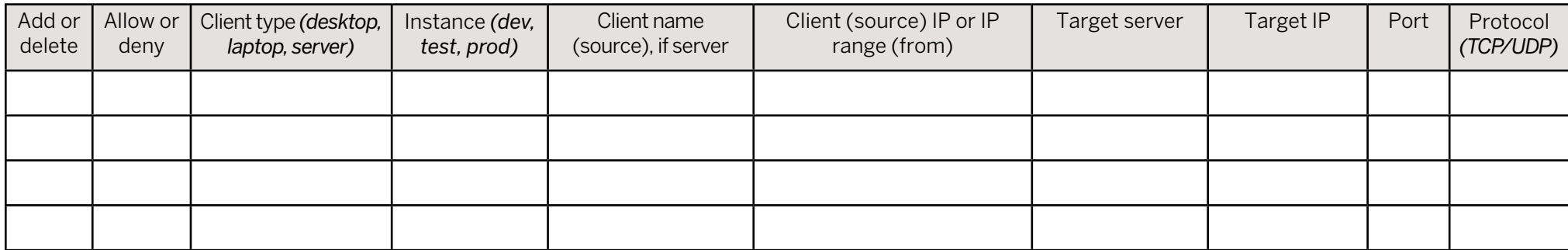

**Signature of Harvard requestor Date**

After approval by the Directory Services product team, this request will be transferred to the ITIS Security team. After approval by ITIS, the request is submitted to the *SOC/NOC. A remedy ticket will be associated with this request.*

To submit your request, please email this form to **iam\_help[@harvard.edu](mailto:iam_help%40harvard.edu?subject=Request%20for%20Network%20Access)** and **keep a copy for your records**